## **Peticiones**

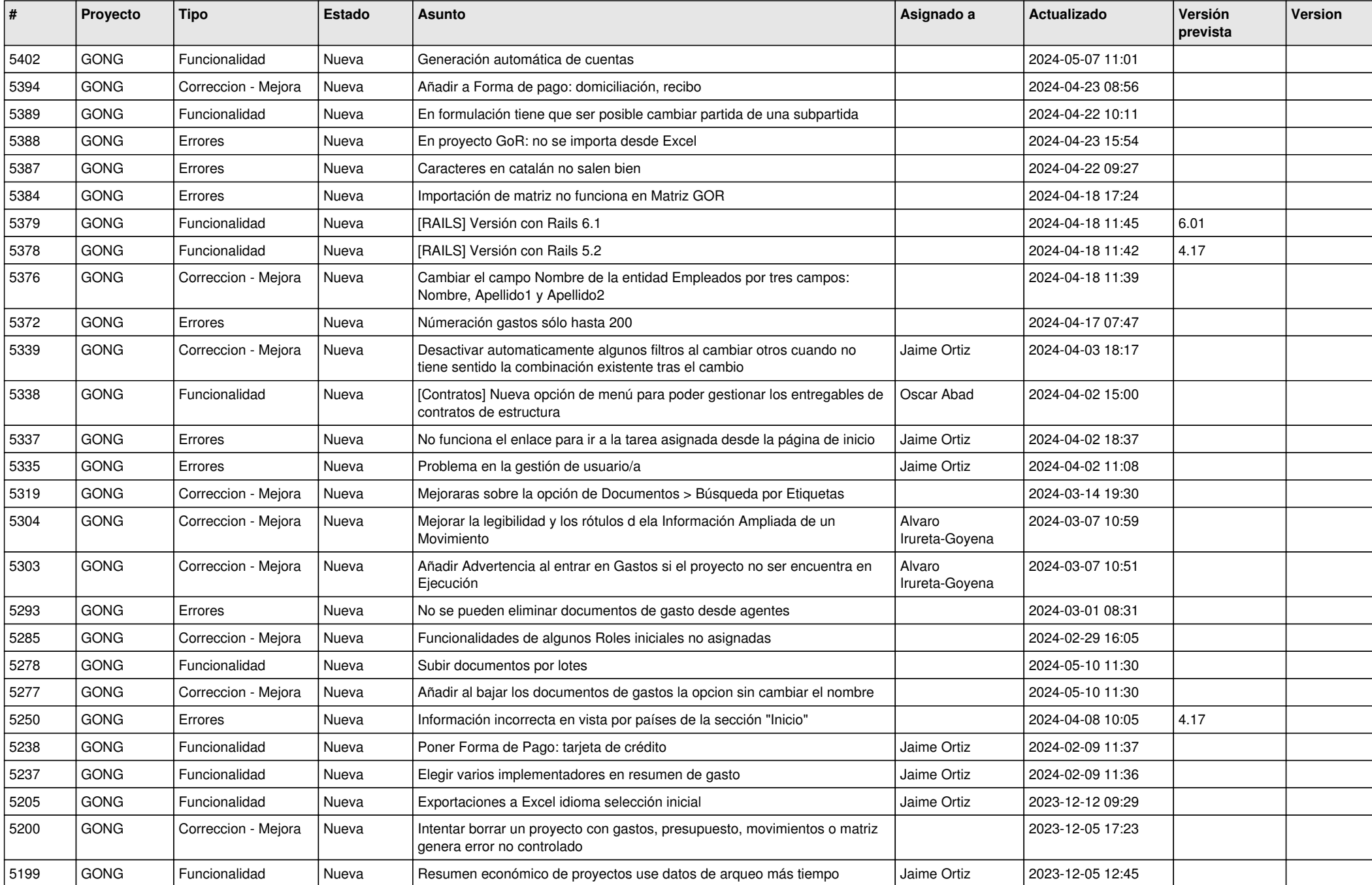

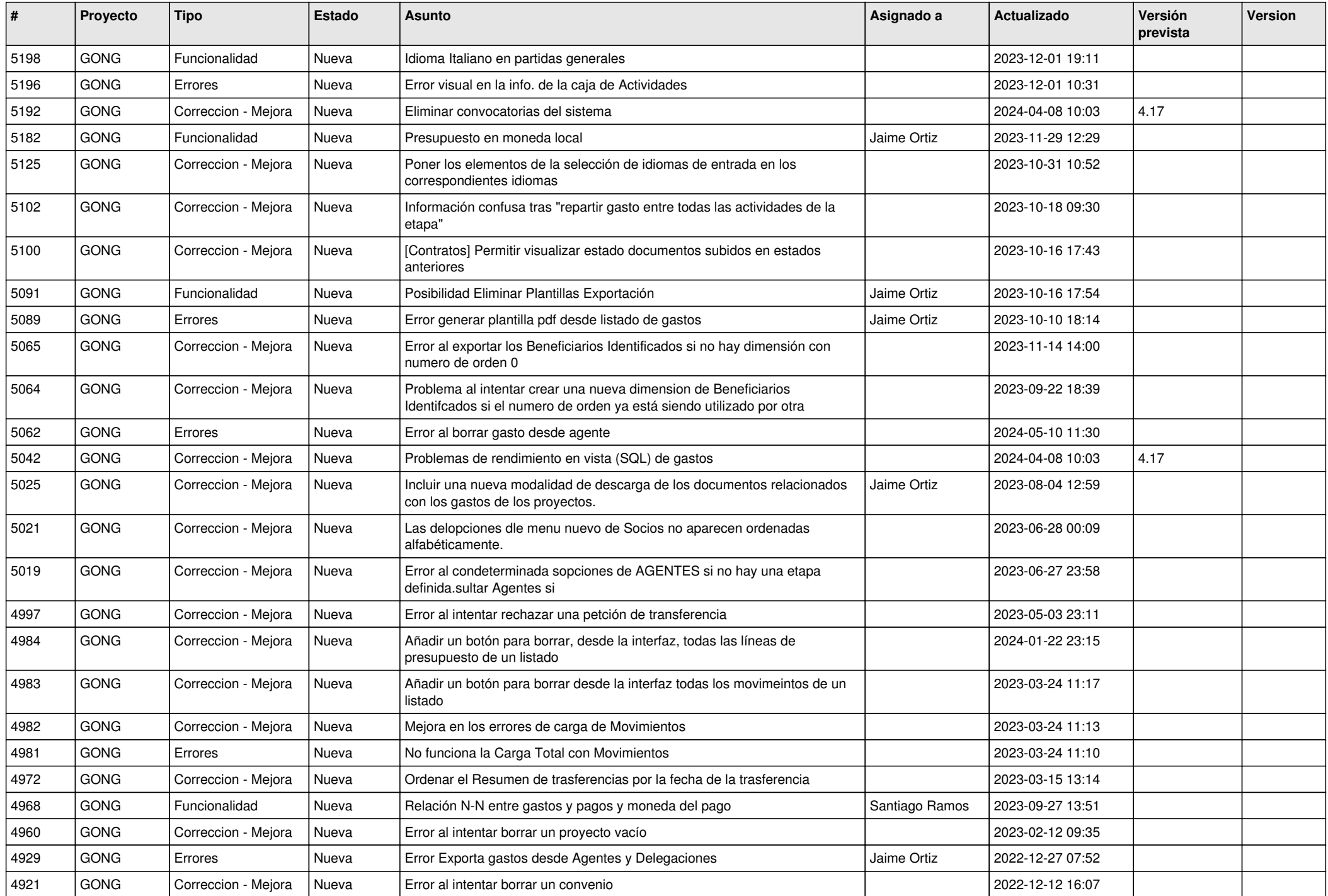

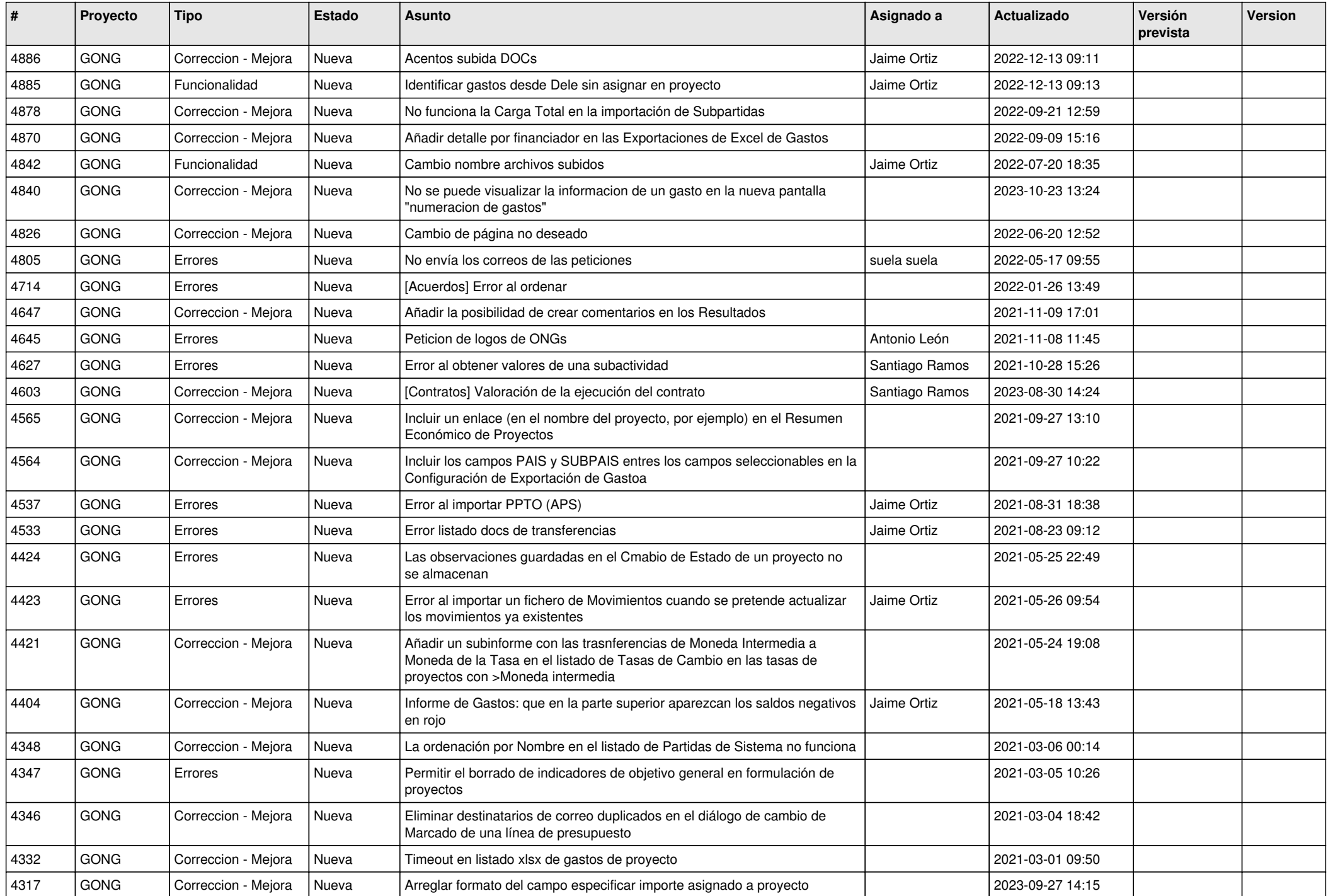

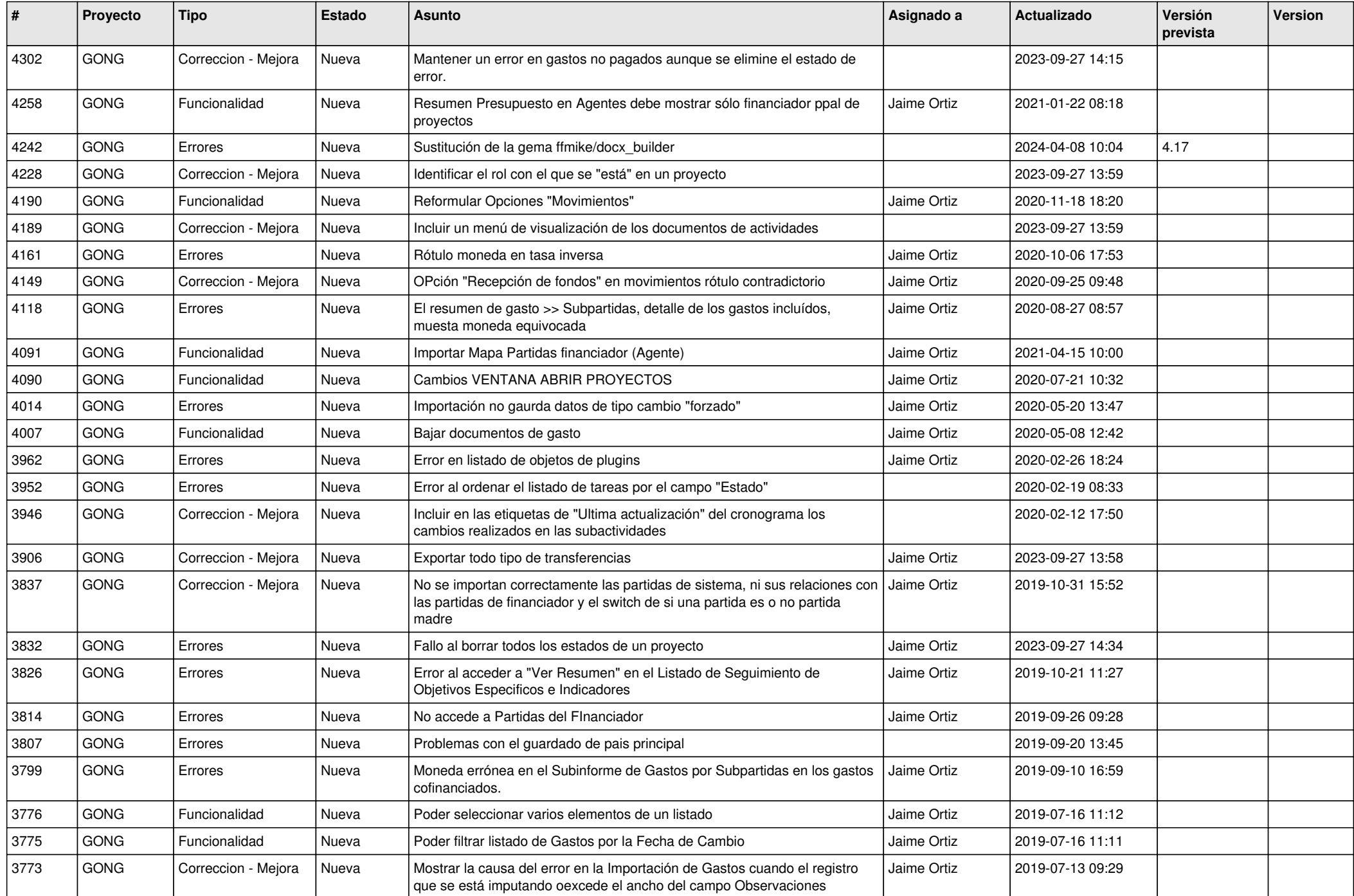

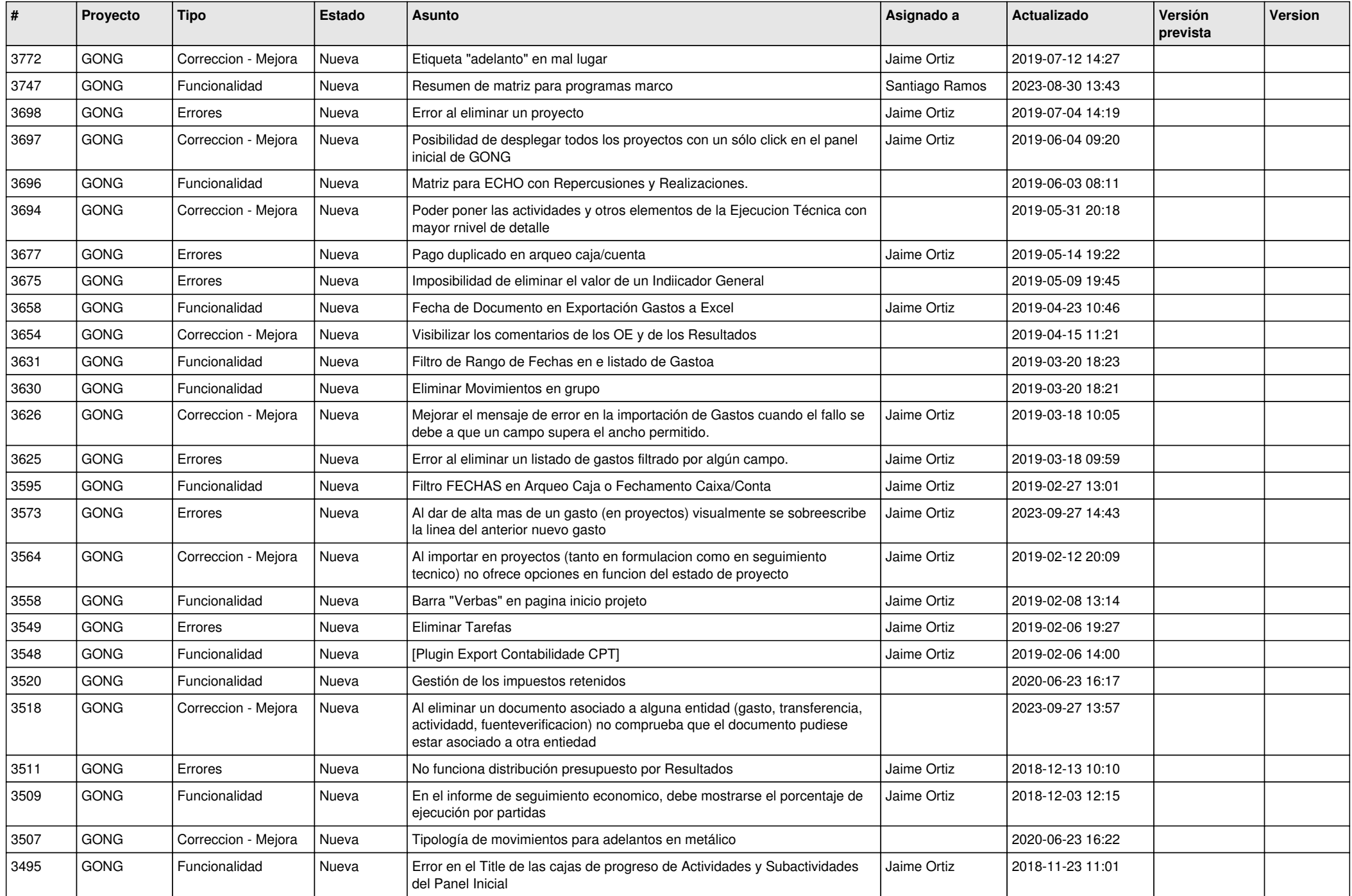

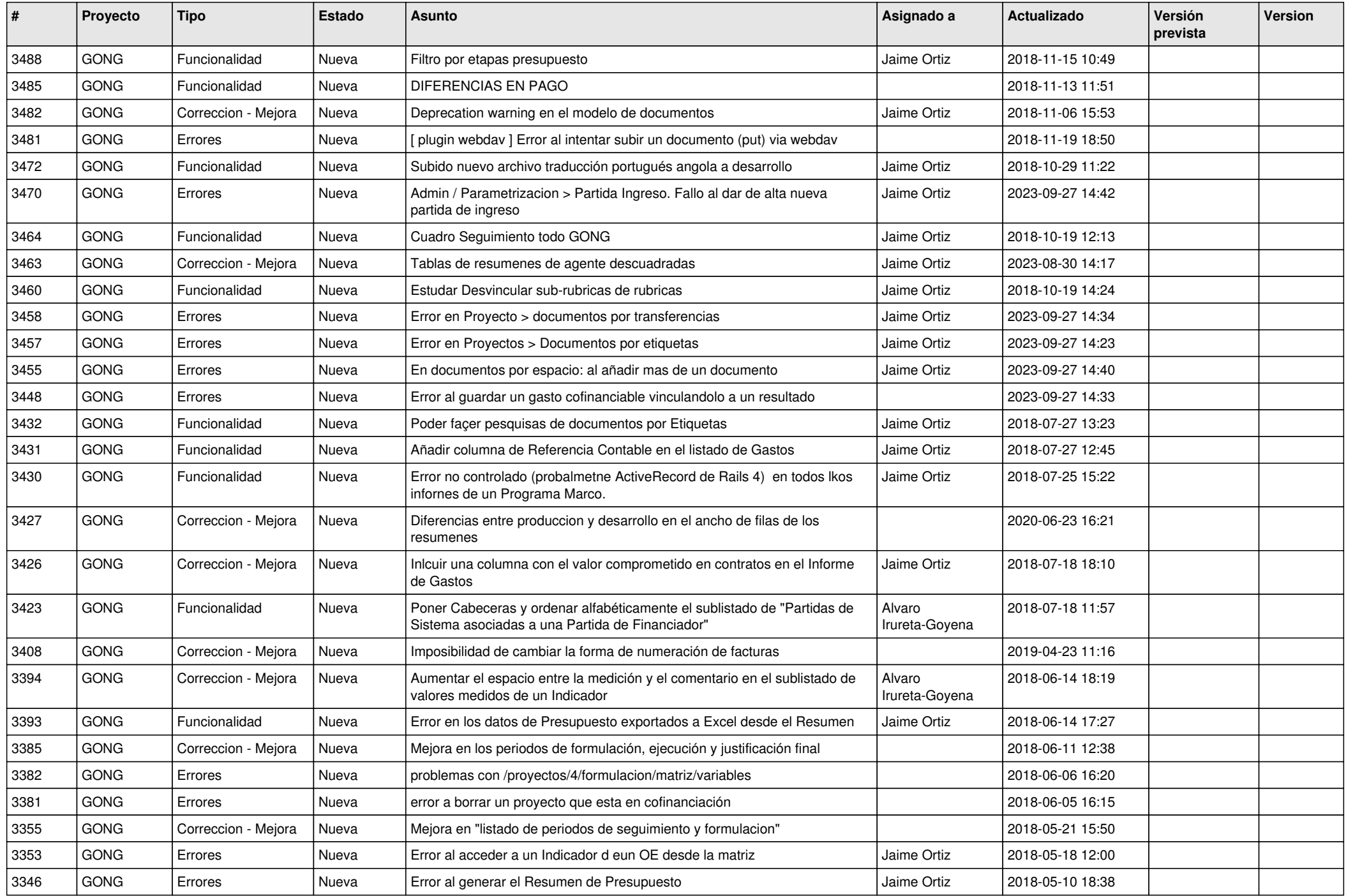

![](_page_6_Picture_426.jpeg)

![](_page_7_Picture_415.jpeg)

![](_page_8_Picture_400.jpeg)

![](_page_9_Picture_431.jpeg)

![](_page_10_Picture_402.jpeg)